## **Sparkasse app: Change verification process**

The following description applies to the operating system iOS. For other mobile operating systems, the procedure may differ slightly.

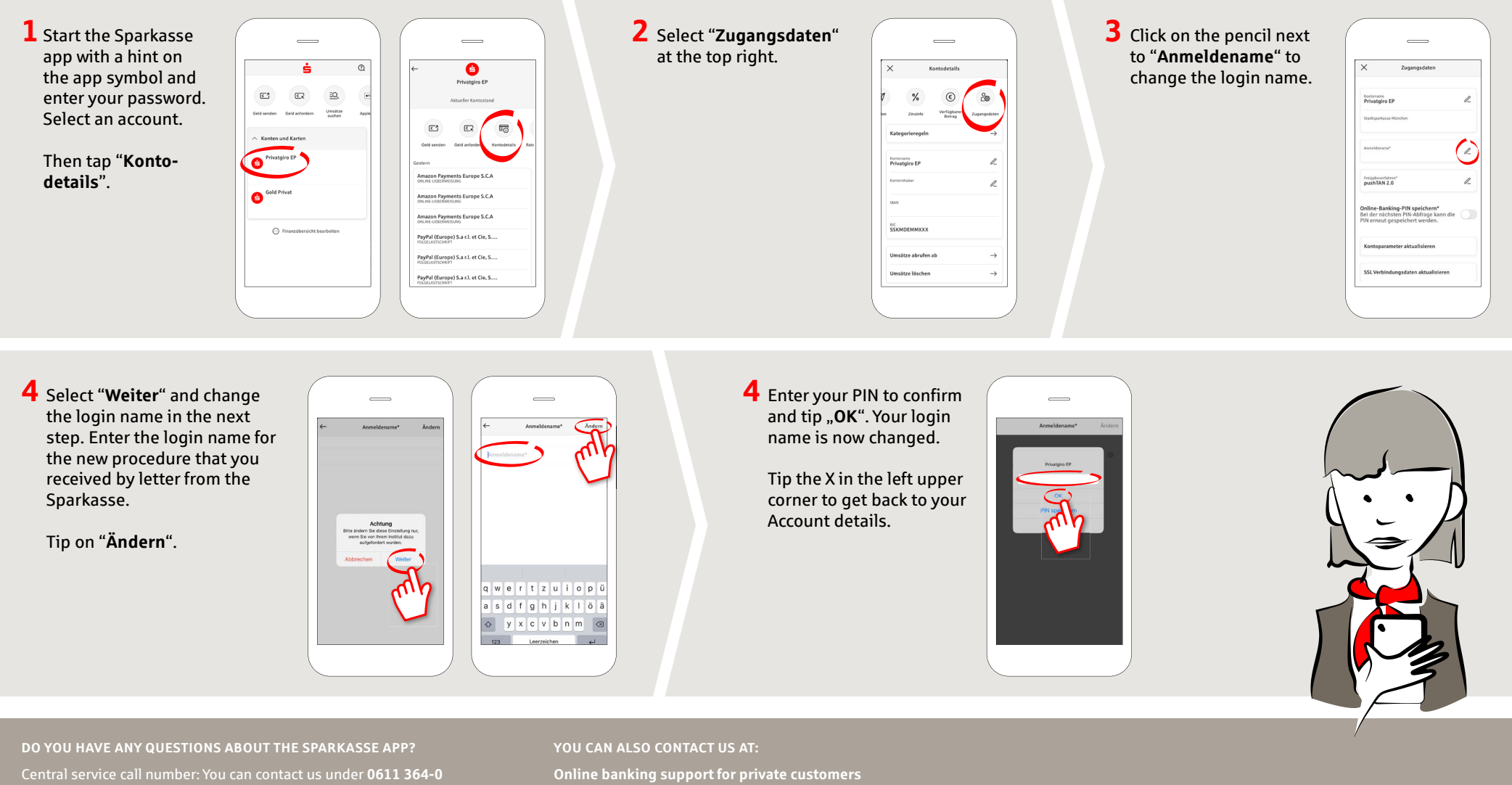

**Mon – Fri from 8 am – 7 pm** and **Sat from 9 am – 2 pm**.

Further information about the Sparkasse app is available at: **www.naspa.de/app**

Telephone: **0611 364 851-51** Available: **Mon – Fri from 8 am – 7 pm** and **Sat from 9 am – 2 pm** **www.naspa.de/app**

 $\sum_{k=1}^{n} N_{\text{aspa}}$ 

Nassauische Sparkasse